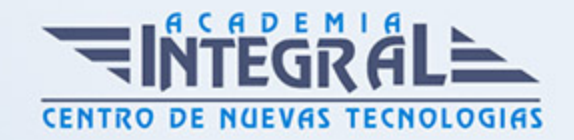

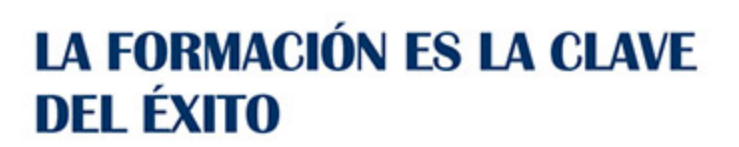

...............

## Guía del Curso IFCT046PO DREAMWEAVER BÁSICO

Modalidad de realización del curso: Online Titulación: Diploma acreditativo con las horas del curso

### OBJETIVOS

CONTENIDOS

## UNIDAD DIDÁCTICA 1. INTRODUCCIÓN AL MEDIO WEB

### UNIDAD DIDÁCTICA 2. INTERFACE DEL PROGRAMA

- 1. La estructura HTML
- 2. Maquetación y usabilidad
- 3. Retícula: como organizar la información
- 4. Color HTML
- 5. Texto y estilos
- 6. Formatos de imágen
- 7. Capas>
- 8. Texto y estilos
- 9. Marcos
- 10. Sitio Local y Sitio Remoto
- 11. Comportamientos
- 12. Prueba de la página en navegador

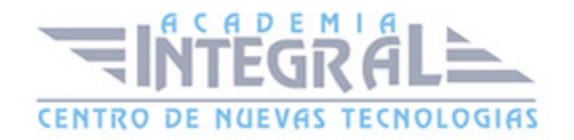

# UNIDAD DIDÁCTICA 3. PUBLICACIÓN DE CONTENIDOS EN LA RED UNIDAD DIDÁCTICA 4. MUESTRA DE TRABAJOS PRÁCTICOS UNIDAD DIDÁCTICA 5. AYUDA EN DREAMWEAVER

1. Acciones de los menús de Dreamweaver

## UNIDAD DIDÁCTICA 6. MANEJAR LOS PANELES DE INSERTAR, CÓDIGO Y APLICACIÓN INTEGRADOS EN EL ENTORNO DE TRABAJO

- 1. Utilizar enlaces (links) y aprovechar los tipos de enlaces y destinos en Dreamweaver para abrir páginas en nueva ventana
- 2. Definir un site
- 3. Aplicar estilos al texto
- 4. Organizar la información en listas ordenadas y corregir la ortografía con DreamweaverColores Websafe

UNIDAD DIDÁCTICA 7. CREAR DOCUMENTOS ESTRUCTURADOS CON TABLAS Y/O FRAMES. INSERTAR OBJETOS DE FORMULARIO QUE REALICEN ACCIONES (COMO ENVIAR EMAILS) CON LOS DATOS RECOGIDOS

- 1. Seleccionar los formatos gráficos adecuados
- 2. Insertar imágenes con efectos como rollover (imágen de sustitución)

UNIDAD DIDÁCTICA 8. UTILIZAR HOJAS DE ESTILOS EN CASCADA (CSS) Y PLANTILLAS EN DREAMWEAVER PARA AGILIZAR Y PROFESIONALIZAR LOS DOCUMENTOS

1. Añadir eventos de raton (iluminar un texto al pasar el foco del ratón por encima) y

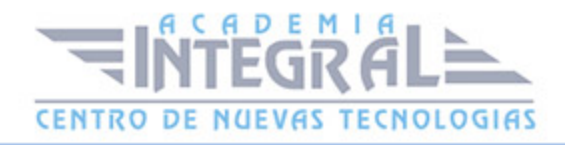

manejar capas (layers)

UNIDAD DIDÁCTICA 9. DEFINIR UN SITIO REMOTO Y GESTIONAR LA SUBIDA DE FICHEROS UTILIZANDO EL CLIENTE FTP DE **DREAMWEAVER** 

- 1. Comprobar enlaces
- 2. Manejar el IIS

## UNIDAD DIDÁCTICA 10. INSTALACIÓN DE LOS SERVIDORES DE ESTAS TECNOLOGÍAS

1. Utilizar bases de datos y aplicaciones php para crear páginas dinámicas como un libro de visitas o un foro en Dreamweaver

UNIDAD DIDÁCTICA 11. ENVIAR DATOS A TRAVÉS DE URL CON ASP, COLDFUSION Y PHP

- 1. Enviar datos a través de formularios con estas plataformas
- 2. Vinculación de datos de una consulta (query)

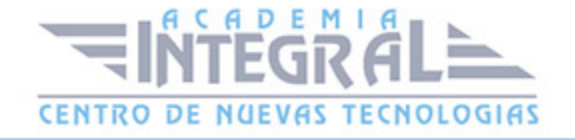

C/ San Lorenzo 2 - 2 29001 Málaga

T1f952 215 476 Fax951 987 941

#### www.academiaintegral.com.es

E - main fo@academiaintegral.com.es